## SAP ABAP table TXX C DSET NAMES {Datasets - Value Table}

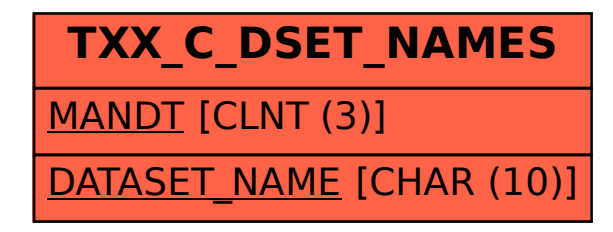